## **Inhaltsverzeichnis**

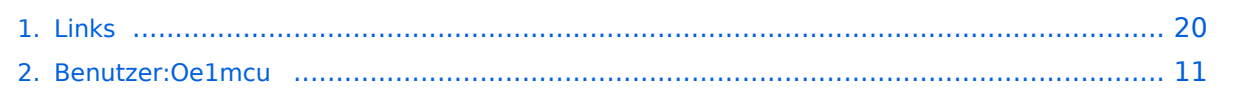

# **Links**

/<br>

[Versionsgeschichte interaktiv durchsuchen](https://wiki.oevsv.at) [VisuellWikitext](https://wiki.oevsv.at)

**[elltext anzeigen\)](#page-19-0)**

Rosenberger http://www.rosenberger.de

#### **[Version vom 7. März 2009, 17:19 Uhr](#page-19-0) [\(Qu](#page-19-0) [Version vom 7. März 2009, 17:21 Uhr](#page-19-0) ([Qu](#page-19-0) [elltext anzeigen](#page-19-0))**

[Oe1mcu](#page-10-0) [\(Diskussion](https://wiki.oevsv.at/w/index.php?title=Benutzer_Diskussion:Oe1mcu&action=view) | [Beiträge\)](https://wiki.oevsv.at/wiki/Spezial:Beitr%C3%A4ge/Oe1mcu) (→Mesgeräte) [← Zum vorherigen Versionsunterschied](#page-19-0)

[Oe1mcu](#page-10-0) ([Diskussion](https://wiki.oevsv.at/w/index.php?title=Benutzer_Diskussion:Oe1mcu&action=view) | [Beiträge](https://wiki.oevsv.at/wiki/Spezial:Beitr%C3%A4ge/Oe1mcu)) [\(→Funkgeräte und Zubehör](#page-23-0)) [Zum nächsten Versionsunterschied →](#page-19-0)

#### **Zeile 158: Zeile 158:**

**+**

Rosenberger http://www.rosenberger.de /<br>

Huber&Suhner http://www.hubersuhner.ch Huber&Suhner http://www.hubersuhner.ch

**+ ===Komponenten KW===**

**+ http://www.omnicor.com/ Vakuum Drehkondensatoren** 

===Lieferfirmen=== ===Lieferfirmen===

# Version vom 7. März 2009, 17:21 Uhr

# Inhaltsverzeichnis

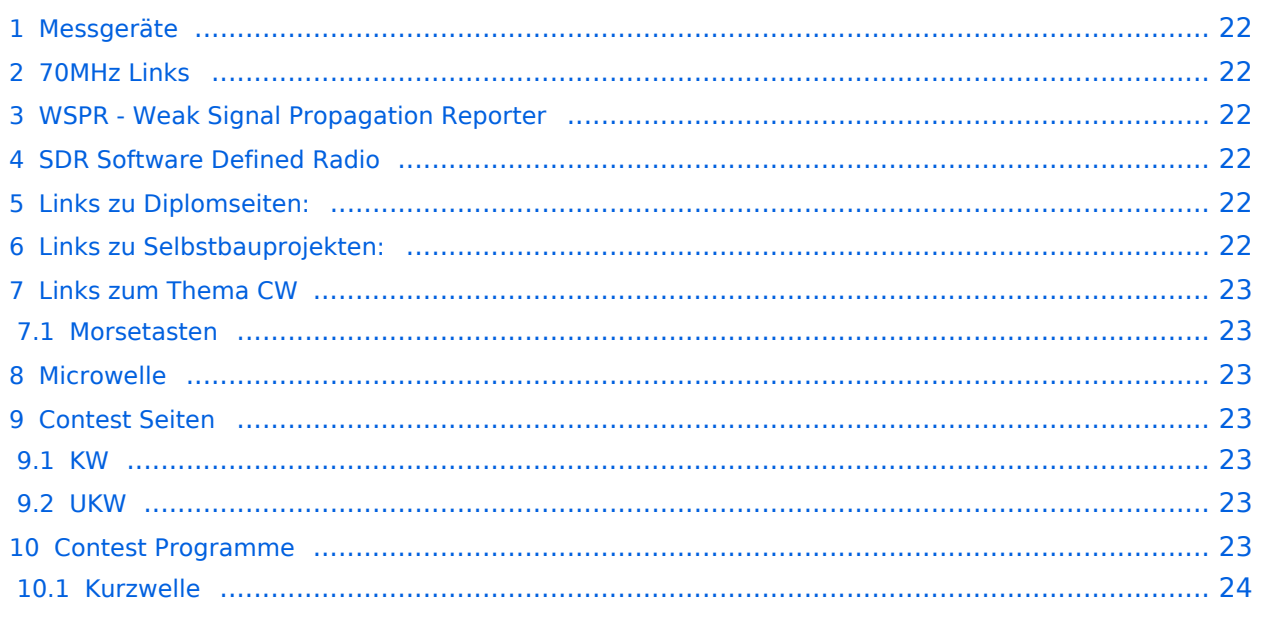

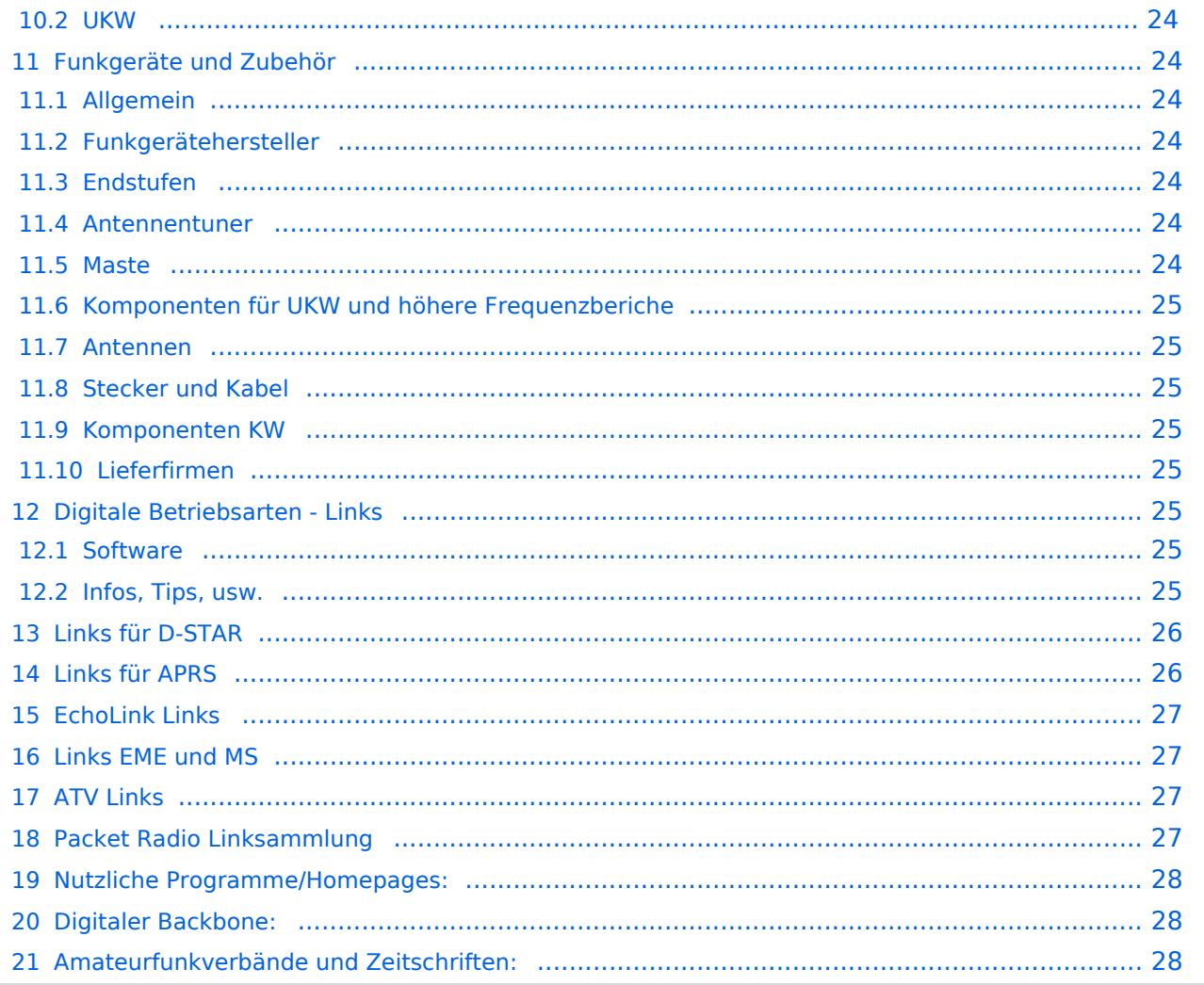

## Messgeräte

<http://www.optoelectronics.com/>Optoelectronics

## 70MHz Links

<http://www.70mhz.org>The Four Metres Website <http://rudius.net/oz2m/70mhz/transverter.htm> Link zu OZ2M website (4m Transverter nach OE9PMJ) <http://ha1ya.config.hu/transverters.htm>Link zu HA1YA Transverter <http://www.kuhne-electronic.de/>Kuhne Electronic DB6NT Transverter [http://www.qsl.net/i0jx/tentec\\_e.html](http://www.qsl.net/i0jx/tentec_e.html) Link zum TenTec Umbau nach I0JX <http://www.spectrumcomms.co.uk/amateur.htm>Link zu SpectrumCommunications

## WSPR - Weak Signal Propagation Reporter

<http://physics.princeton.edu/pulsar/K1JT/> Software <http://wsprnet.org> Weak Signal Propagation Reporter Network <http://www.w6cqz.org/>Gute Tipps zu WSPR QSO Mode

## SDR Software Defined Radio

<http://dj9cs.raisdorf.org/SDR-SoftRock-05.html> SDR Softrock 6.x <http://groups.yahoo.com/group/softrock40/>- Softrock (USA) <http://www.dxatlas.com/Rocky/>- SDR software for the SoftRock radio <http://softrock.raisdorf.org>eine sehr interessante SDR Page von DJ9GS

#### Links zu Diplomseiten:

ARRL Diplome <http://www.arrl.org/awards/>

## Links zu Selbstbauprojekten:

[AATIS Deutschland](http://www.aatis.de/) - tolle Organisation, um schon Schüler mit dem Virus Selbstbau zu infizieren [American QRP Group](http://www.amqrp.org/kits/kits.html) - tolle Kits, aber sehr schnell ausverkauft [BeeLine GPS](http://www.bigredbee.com/BeeLineGPS.htm) - alles was man für APRS so brauchen kann [Selbstbau im DARC OV Nienberge](http://buene.muenster.de/darc/links/homebrew.html) [DL QRP AG](http://www.dl-qrp-ag.de/bauprojekte.html) - teuer aber gut [Elecraft](http://www.elecraft.com/) - ich denke, mehr muß man da gar nicht sagen [DL2FZN](http://home.arcor.de/afischer1/afu/selbstbau.html) - Tolle Selbstbauseite [Avr Microcontroller im Ham Shack](http://home.arcor.de/burkhard-john/index.html) [Selbstbau im ADL 701](http://www.mauler.info/adl701/frameset.htm) [Selbstbau im Amateurfunkverband Salzburg](http://www.oe2.oevsv.at/index.php?option=com_content&task=view&id=110&Itemid) [Tolle Transceiver von OE2KHM](http://oe2khm.hkegmbh.com/german/ger_projectscommon.htm) [Selbstbauseite von OE5](http://www.oe5.oevsv.at/basteln_js/projekte.htm) - eine der besten Seiten, die wir in OE zu bieten haben [Interessante Projekte von OM DC1YB](http://herwig.shamrock.de/afu.htm) [QRP Projekte von OM DF6FR](http://www.qsl.net/df6fr/hb.htm) [QRP Projekt - die Shopping Seite der DLQRP AG](http://www.qrpproject.de/indexdl.html) [SM5ZBS](http://www.janson-soft.de/seminare/dh7uaf/index.html) - Ausgezeichnete Linksammlung

[Amateurfunk in der Fachhochschule Stralsund](http://www.user.fh-stralsund.de/~dl0hst/) [Großartige Wattmeter Bausätze](http://www.telepostinc.com/) [Schaeffer AG](http://www.schaeffer-ag.de/) - Frontplatten Aluminium Verarbeitung, fairer Preis, gute Qualität [Juma](http://www.nikkemedia.fi/juma-trx1/) - Direct Conversion HF Transceiver with DDS by OH2NLT and OH7SV <http://www.wolfgang-wippermann.de/>Interessante Seite zum Selbstbau

## Links zum Thema CW

Online Morsen Lernen <http://lcwo.net/>

Der Morsecode<http://de.wikipedia.org/wiki/Morsecode> Just learn Morsecode<http://justlearnmorsecode.com/> Die Kunst der Radiotelegrafie<http://www.seefunker.de/Kunst-N0HFF.html> Koch CW Trainer Version 9 <http://www.g4fon.net/> Just learn Morsecode<http://justlearnmorsecode.com/> Telegrafie Homepage von DK5KE <http://www.tastfunk.de/> PC-Magazin [http://www.pc-magazin.de/internet/surftipps/Recreation/Radio/Amateur/Morse\\_Code](http://www.pc-magazin.de/internet/surftipps/Recreation/Radio/Amateur/Morse_Code) Activity Group Telegraphy <http://www.agcw.org/> Deutscher Telegrafie Club<http://www.muenster.org/dtc/> Helvetia Telegraphy Club<http://www.htc.ch/> Radio Telegraphy High Speed Club <http://www.hsc.de.cx/> First Class CW Operators Club <http://www.firstclasscw.org.uk/> FISTS<http://www.fists.org/> CW Kontest Trainer/Simulator <http://www.dxatlas.com/MorseRunner/> CW Rufzeichen und Geschwindigkeitstraining RufzXP <http://www.rufzxp.net/> High Speed Club <http://www.highspeedclub.org/>

#### **Morsetasten**

Bencher Morsetasten<http://www.bencher.com>

#### **Microwelle**

Hubert Krause, micro-mechanik <http://micro-mechanik.de/>

## Contest Seiten

#### **KW**

CQWW Contest<http://www.cqww.com/> ARRL (American Radio Relay League) Conteste<http://www.arrl.org/contests/> Contest Seite des DARC <http://www.darc.de/referate/dx/fgd.htm>

#### **UKW**

Alpe Adria Contest (I, S5, 9A, OE)<http://www.alpe-adria-contest.net/> IARU VHF/UHF/SHF Contest <http://iaru.oevsv.at>

#### Contest Programme

#### **Kurzwelle**

Win-Test <http://www.win-test.com/> CT by K1EA <http://www.k1ea.com/>

#### **UKW**

UKW Kontest Programm von OE5KRN <http://saigacontest.gmxhome.de/>

#### Funkgeräte und Zubehör

#### **Allgemein**

Interface, Soundcard und vieles mehr zwischen Funkgerät und Computer [http://www.microham.](http://www.microham.com/) [com/](http://www.microham.com/)

#### **Funkgerätehersteller**

YAESU <http://www.yaesu.com> ICOM<http://www.icom-europe.com/> Elecraft<http://www.elecraft.com> Kenwood <http://www.kenwood.de/products/comm/> TenTec<http://www.tentec.com/> Coradn <http://www.codan.com.au> QMAC<http://www.qmac.com>

#### **Endstufen**

ACOM<http://www.hfpower.com/> Emtron<http://www.emtron.com.au/amplifiers.php> Tokyo High Power <http://www.thp.co.jp/top%20eng.html> Ameritron <http://www.ameritron.com/>

#### **Antennentuner**

LDG Electronics <http://www.ldgelectronics.com/> MFJ<http://www.mfjenterprises.com/> SGC <http://www.sgcworld.com/> Verschiedene Koppler <http://www.dc4jg.de/>

#### **Maste**

Portable Maste <http://www.clarkmasts.ch> Masten für den Fahrzeugeinbau <http://www.geroh.de> Pneumatische Teleskopmaste<http://www.big-lift-vertrieb.de/> Transverter, Vorverstärker, Endstufen, Zubehör <http://www.kuhne-electronic.de/> UKW Endstufen<http://www.beko-elektronik.de/> I0JXX <http://www.i0jxx.com/>

#### **Antennen**

Ultra kompakte, portable Kurzwellen-Yagi Antennen <http://www.spiderbeam.net> StepIR<http://www.steppir.com/> M2 Antenna Systems, Inc <http://www.m2inc.com/> Cushcraft <http://www.cushcraft.com/> Optibeam<http://www.optibeam.de/> RAC [http://www.rac.it/<](http://www.rac.it/) Bencher Antennen (Butternut) <http://www.bencher.com>

## **Stecker und Kabel**

Rosenberger <http://www.rosenberger.de/> Huber&Suhner <http://www.hubersuhner.ch>

#### **Komponenten KW**

<http://www.omnicor.com/>Vakuum Drehkondensatoren

#### **Lieferfirmen**

UKW Antennen und Zubehör <http://www.ukw-berichte.de/> WIMO<http://www.wimo.com> Hofi - Versatower - Fritzel Antennen <http://www.hofi.de/> Krenn Hochfrequenztechnik GmbH <http://www.krenn.at>

## Digitale Betriebsarten - Links

#### **Software**

[MixW](http://www.mixw.net/index.htm) Windows-Software für viele digitale Betriebsarten, mit CAT-Interface zur Transceiver-Steuerung, Interface für externes TNC, Rotorsteuerung, inkl. Logbuch mit intelligenter Call-Interpretation, usw.

#### **Infos, Tips, usw.**

[HF-Fax.de](http://www.hffax.de/) Infos über viele digitale Betriebsarten [Seite von ZL1BPU](http://www.qsl.net/zl1bpu/MFSK/) "Die offizielle MFSK-Website" [Seite von EA2BAJ](http://aintel.bi.ehu.es/psk31.html) " Die offizielle PSK31-Webseite" [Seite vom KB4YZ](http://www.kiva.net/~djones/) Seite über SSTV mit vielen Infos und einigen Programmen für SSTV [Seite von G3PPT](http://www.lsear.freeserve.co.uk/page3.html) Seite mit vielen Infos über THROB

## Links für D-STAR

- [Alle D-STAR Repeaters auf der Welt](http://www.jfindu.net/DSTARRepeaters.aspx)
- [D-STAR \(ICOM Radio Club/OE\)](http://www.hamradio.at/index.php?id=9)
- [ICOM Europa \(D-STAR\)](http://www.icom-europe.com/d-star/)
- [D-STAR Handbuch von DM7DR \(herzlichen Dank!\) \(.pdf-File\)](https://wiki.oevsv.at/w/nsfr_img_auth.php/a/a6/D-STAR-Handbuch.pdf)
- [Erfahrungsbericht von DL1JU \(beschreibt auch die Probleme\)](http://www.dl1ju.de/Technik/IC-E2820/hauptteil_ic-e2820.html)
- [Einführung von HB9DWW \(.pdf\)](https://wiki.oevsv.at/w/nsfr_img_auth.php/4/45/D-STAR_Vortrag.pdf)
- [D-STAR Einführung \(Amateurfunk-Digital.de\)](http://www.amateurfunk-digital.de/wiki/D-STAR_Einfuehrung)
- [D-STAR für Spezialisten \(ARRL/ .pdf\)](https://wiki.oevsv.at/w/nsfr_img_auth.php/6/66/D-STAR.pdf)
- [D-STAR Wikipedia](http://de.wikipedia.org/wiki/D-STAR)
- [Repeater Directory](http://www.dstarusers.org/repeaters.php)
- [Taunus Relais Gruppe](http://www.trg-radio.de/0217.shtml)
- **[DPRS \(APRS Digital\)](http://www.jfindu.net/DSTARReports.aspx)**
- [APRS mit D-STAR Geräten \(von DJ7OO\)](http://www.kh-gps.de/rmc2aprs.htm)
- [D-Chat \(Chatprogramm von NJ6N\)](http://nj6n.com/dstar/dstar_chat.html)
- <http://www38.quickweb.kunde.sserv.de/d-star/>Informationsseite zu D-STAR von Icom Europe
- [http://www.intermar-ev.de/pages/body\\_home\\_com\\_dstar.html](http://www.intermar-ev.de/pages/body_home_com_dstar.html) APRS-Echolink-D-Star Projekt von Intermar e.V.
- <http://www.amateurfunk.de/magazin/2007/08/DStar-Datenbank.php>D-Star Benutzer- und Relaisdatenbank für den europäischen Raum
- <http://www.dvsinc.com>Seite des Entwicklers und Copyrightinhabers der AMBE Chips, Fa. Digital Voice Systems Inc. *(Englisch)*
- <http://d-star.dyndns.org/rig.html.en> Homepage des Selbstbauprojektes DV-Mode Adapter using UT-118 *(Englisch)*
- **<http://www.moetronix.com/dstar/> Homepage des Selbstbauprojektes Digital Voice Transceiver** Project *(Englisch)*
- <http://www.arrl.org/tis/info/digivoice.html> Seite der [ARRL](https://wiki.oevsv.at/w/index.php?title=ARRL&action=view) zum Thema Digitale Sprachübertragung *(Englisch)*

## Links für APRS

- [Argent Data Systems Open Tracker](http://www.argentdata.com/products/tracker2.html)
- [Deutschsprachige Seite der A.P.R.S. in DL](http://www.aprs.de/)
- [APRS Frankfurt \(sehr gute Seiten\)](http://www.aprs-frankfurt.de/)
- [Finde eine Station: \(jFindu\):](http://www.jfindu.net/router.aspx/)
- [DB0ANF APRS im Internet an einem Beispiel:](http://www.db0anf.de/app/aprs)
- [Eines der A.P.R.S. Netzwerke](http://www.aprs2.net/)
- [Seite für A.P.R.S. auf Kurzwelle](http://www.intermar-ev.de/pages/aprs.html)
- [Anleitung für AGW Packet Engine](http://www.lukas-reinhardt.net/data/aprs/configs/agwpe/config_agwpe.html)
- [Karten für das Programm UIview: \(eine Möglichkeit von vielen\):](http://www.mapability.com/ei8ic/index.html?http&&&www.mapability.com/ei8ic/aprs/uiview/)
- **•** [Stationen im Umkreis von Wien:](http://www.jfindu.net/find.aspx?Latitude=48.0833333333333&Longitude=16.25&Metric=1&height=800&width=800&net=APRS-IS&RadarType=Base&type=3&near=200)
- [APRS Stationen aus OE](http://www.db0anf.de/hamweb/aprsdb/listcalls.php?prefix=OE)
- [Propnet](http://www.propnet.org/)
- [Software für Pocket PC](http://www.kh-gps.de/aprsdec.htm)

- [Ein günstiger Einstieg in A.P.R.S. \(Hardware\)](http://n1vg.net/opentracker/index.php)
- [FSK Töne in Packetradio \(eine Erklärung\)](http://patmedia.net/ralphmilnes/soundcardpacket/6modes.htm#300%20baud)
- [Wie verwende ich Smart Beaconing](http://info.aprs.net/wikka.php?wakka=SmartBeaconing)
- [hier gehts zum Download](http://www.java.com/de/download/manual.jsp)  teilweise wird SUN Java benötigt
- [APRS in RUSSIA](http://aprs.qrz.ru)

## EchoLink Links

[www.echolink.org](http://www.echolink.org) Seite von Jonathan Taylor, K1RFD, dem Entwickler von EchoLink. Download von EchoLink, EchoLink Proxy, etc.

[www.echolink.at](http://www.echolink.at) Seite von Fred, OE3BMA, auf ÖVSV-DV Server

[www.echolink.eu](http://www.echolink.eu) Seite von Fred, OE3BMA, Mirror von echolink.at

[ham.darc.de/echolink/](http://ham.darc.de/echolink/) EchoLink-Seite des DARC

[www.satszene.ch/hb9dww/echolink/portal.htm](http://www.satszene.ch/hb9dww/echolink/portal.htm) Seite von Peter, HB9DWW, umfangreichste Page im deutschen Sprachraum

## Links EME und MS

[www.on4kst.info](http://www.on4kst.info) Chat-Seite wo sich die Europäische DX-er sich treffen; eigene chats für HF, 4 und 6 meter; 2 m und 70 cm; EME und SHF [www.vhf-contest.com](http://www.vhf-contest.com) zwar nichts zu tun mit MS oder EME, trotzdem seht interessant für den waren VHF DX-er [www.spaceweather.com](http://www.spaceweather.com) Vorankündigungen und sonstige Infos zu Meteoritenschwärme [oh2aq.kolumbus.com](http://oh2aq.kolumbus.com) DX-Cluster mitlesen [www.chris.org/cgi-bin/jt65emeA](http://www.chris.org/cgi-bin/jt65emeA) EME Chat, nicht so schön und zuverlässig wie on4kst, aber aus irgendein Grund wird dieser am Meisten verwendet [www.iap-kborn.de/radar/Radars/OSWIN/meteor\\_plots](http://www.iap-kborn.de/radar/Radars/OSWIN/meteor_plots) Semi Echtzeit meteoriten radar; sehr guter Indikator über Meteoritenintenität [physics.princeton.edu/pulsar/K1JT](http://physics.princeton.edu/pulsar/K1JT) WSJT Home page [www.vhfdx.de](http://www.vhfdx.de) Äußert interessante Seite für den seriösen und weniger seriösen VHF DX-er, ebenfalls mit download von WSJT [www.geocities.com/maxmartin3/propagacion](http://www.geocities.com/maxmartin3/propagacion) EA1DDO's Info [www.sec.noaa.gov/rt\\_plots/xray\\_5m](http://www.sec.noaa.gov/rt_plots/xray_5m) Sonnenaktivität der letzten 48 Stunden [www.irf.se/mag/](http://www.irf.se/mag/) Aktivität des Erdmagnetisches Feld (Aurora) [www.dxinfocentre.com/tropo\\_eur](http://www.dxinfocentre.com/tropo_eur) Tropo Vorhersage [www.xs4all.nl/~amunters/monitor](http://www.xs4all.nl/~amunters/monitor) Hier kann man sich ein Abo holen für Es und Aurorawarnungen. (Siehe Tipps) [\[1\]](http://www.vhfdx.de/meteorscatter.html) DK5YA's Seite zu Meteor Scatter <http://www.imo.net> International Meteor Organization

## ATV Links

ID-Elektronik<http://www.id-elektronik.de>

## Packet Radio Linksammlung

#### **PR-Terminalprogramme:**

[Paxon:](http://www.paxon.de) Einfach zu bedienendes Packet Radio Terminalprogramm für Windows. Die Version 2.0 arbeitet zusammen mit einem TNC, oder einer Software Schnittstelle wie AGWPE oder FlexNet.

#### **PR-Schnittstellenprogramme:**

[FlexNet:](http://www.afthd.tu-darmstadt.de/~flexnet/modules.html) FlexNet bietet neben der bekannten Digipeater Software auch ein Schnittstellenprogramm für das lokale Terminalprogramm. Darunter auch Treiber für den Packet Radio Betrieb über die PC Soundkarte mit einer BAUD-Rate zwischen 300 und 9600.

[AGWPE:](http://www.sv2agw.com/downloads/default.htm) Die SV2AGW Packet Engine, kurz AGWPE, bietet wie Flexnet ebenfalls zahlreiche Möglichkeiten, auch ohne TNC oder Hardwaremodem den PC samt Soundkarte für Packet Radio Terminals oder andere Programme zu nutzen.

#### Nutzliche Programme/Homepages:

<http://f6fvy.free.fr/qthLocator/fullScreen.php>Wo ist mein Locator <http://www.dj4uf.de/> Amteurfunklehrgang und viele Nützliche Tipps<http://data.dcc.rsgb.org/> IARU Baken Liste

#### Digitaler Backbone:

• High-speed multimedia radio [\[2\]](http://en.wikipedia.org/wiki/High-speed_multimedia_radio)

#### Amateurfunkverbände und Zeitschriften:

- [Funkamateur](http://www.funkamateur.de/)
- [Deutscher Amateur-Radio-Club e. V.](http://www.darc.de)
- **[Radio Society of Great Britain](http://www.rsgb.org/)**
- **•** [ARRL \(USA\)](http://www.arrl.com/)

/<br>

# <span id="page-10-0"></span>**Links: Unterschied zwischen den Versionen**

[Versionsgeschichte interaktiv durchsuchen](https://wiki.oevsv.at) [VisuellWikitext](https://wiki.oevsv.at)

#### **[Version vom 7. März 2009, 17:19 Uhr](#page-19-0) [\(Qu](#page-19-0) [Version vom 7. März 2009, 17:21 Uhr](#page-19-0) ([Qu](#page-19-0) [elltext anzeigen](#page-19-0))**

[Oe1mcu](#page-10-0) [\(Diskussion](https://wiki.oevsv.at/w/index.php?title=Benutzer_Diskussion:Oe1mcu&action=view) | [Beiträge\)](https://wiki.oevsv.at/wiki/Spezial:Beitr%C3%A4ge/Oe1mcu) (→Mesgeräte) [← Zum vorherigen Versionsunterschied](#page-19-0)

**[elltext anzeigen\)](#page-19-0)**

Rosenberger http://www.rosenberger.de

[Oe1mcu](#page-10-0) ([Diskussion](https://wiki.oevsv.at/w/index.php?title=Benutzer_Diskussion:Oe1mcu&action=view) | [Beiträge](https://wiki.oevsv.at/wiki/Spezial:Beitr%C3%A4ge/Oe1mcu)) [\(→Funkgeräte und Zubehör](#page-14-0)) [Zum nächsten Versionsunterschied →](#page-19-0)

#### **Zeile 158: Zeile 158:**

**+**

Rosenberger http://www.rosenberger.de /<br>

Huber&Suhner http://www.hubersuhner.ch Huber&Suhner http://www.hubersuhner.ch

**+ ===Komponenten KW===**

**+ http://www.omnicor.com/ Vakuum Drehkondensatoren** 

===Lieferfirmen=== ===Lieferfirmen===

## Version vom 7. März 2009, 17:21 Uhr

## Inhaltsverzeichnis

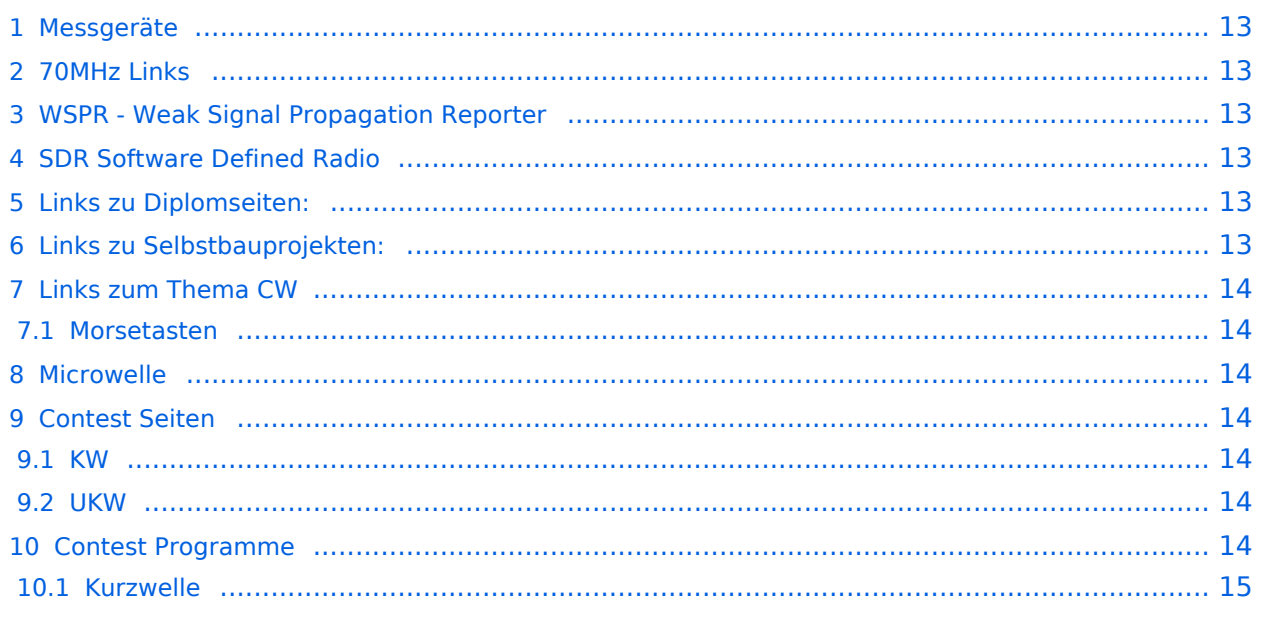

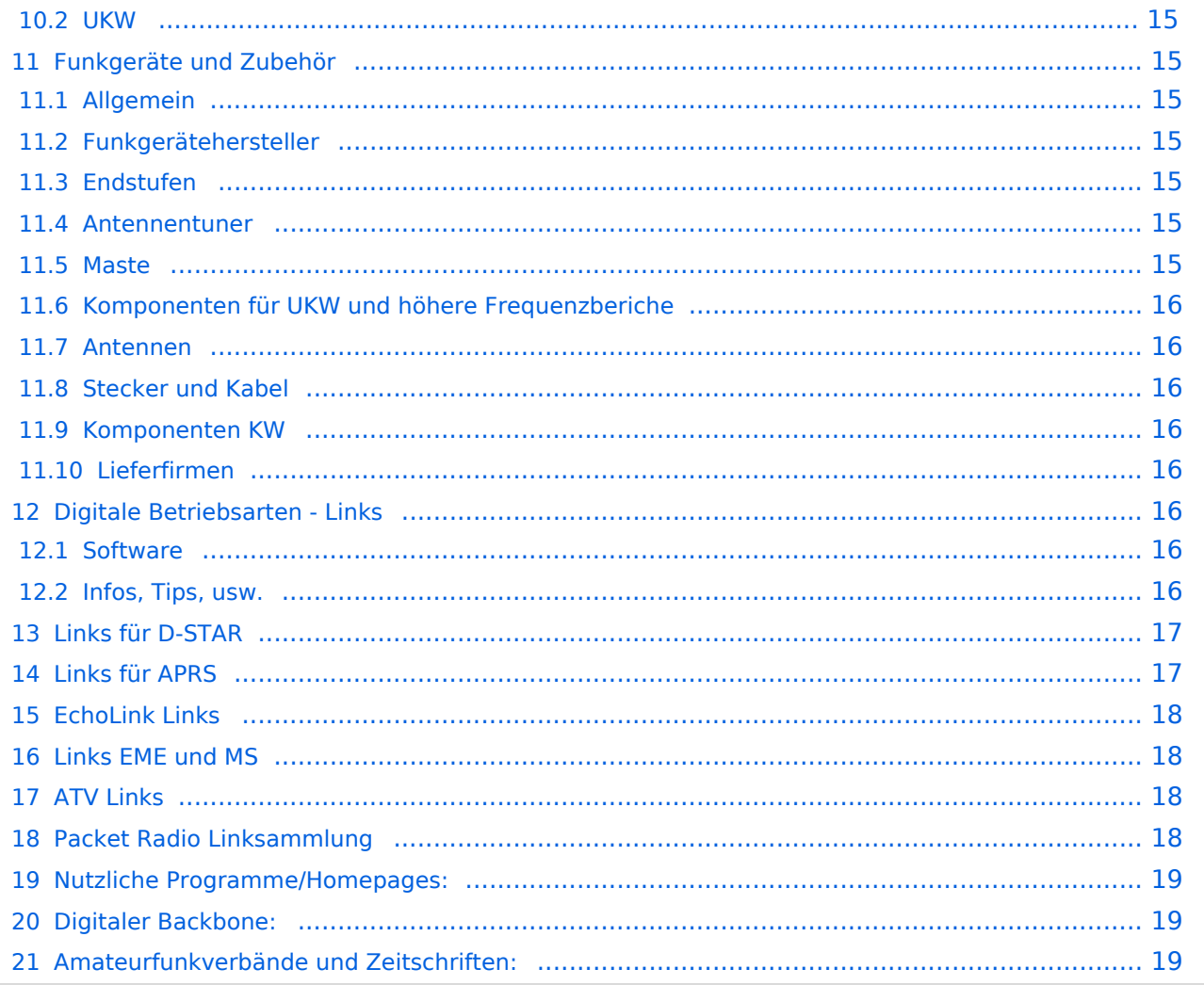

## <span id="page-12-0"></span>Messgeräte

<http://www.optoelectronics.com/>Optoelectronics

## <span id="page-12-1"></span>70MHz Links

<http://www.70mhz.org>The Four Metres Website <http://rudius.net/oz2m/70mhz/transverter.htm> Link zu OZ2M website (4m Transverter nach OE9PMJ) <http://ha1ya.config.hu/transverters.htm>Link zu HA1YA Transverter <http://www.kuhne-electronic.de/>Kuhne Electronic DB6NT Transverter [http://www.qsl.net/i0jx/tentec\\_e.html](http://www.qsl.net/i0jx/tentec_e.html) Link zum TenTec Umbau nach I0JX <http://www.spectrumcomms.co.uk/amateur.htm>Link zu SpectrumCommunications

## <span id="page-12-2"></span>WSPR - Weak Signal Propagation Reporter

<http://physics.princeton.edu/pulsar/K1JT/> Software <http://wsprnet.org> Weak Signal Propagation Reporter Network <http://www.w6cqz.org/>Gute Tipps zu WSPR QSO Mode

## <span id="page-12-3"></span>SDR Software Defined Radio

<http://dj9cs.raisdorf.org/SDR-SoftRock-05.html> SDR Softrock 6.x <http://groups.yahoo.com/group/softrock40/>- Softrock (USA) <http://www.dxatlas.com/Rocky/>- SDR software for the SoftRock radio <http://softrock.raisdorf.org>eine sehr interessante SDR Page von DJ9GS

#### <span id="page-12-4"></span>Links zu Diplomseiten:

ARRL Diplome <http://www.arrl.org/awards/>

## <span id="page-12-5"></span>Links zu Selbstbauprojekten:

[AATIS Deutschland](http://www.aatis.de/) - tolle Organisation, um schon Schüler mit dem Virus Selbstbau zu infizieren [American QRP Group](http://www.amqrp.org/kits/kits.html) - tolle Kits, aber sehr schnell ausverkauft [BeeLine GPS](http://www.bigredbee.com/BeeLineGPS.htm) - alles was man für APRS so brauchen kann [Selbstbau im DARC OV Nienberge](http://buene.muenster.de/darc/links/homebrew.html) [DL QRP AG](http://www.dl-qrp-ag.de/bauprojekte.html) - teuer aber gut [Elecraft](http://www.elecraft.com/) - ich denke, mehr muß man da gar nicht sagen [DL2FZN](http://home.arcor.de/afischer1/afu/selbstbau.html) - Tolle Selbstbauseite [Avr Microcontroller im Ham Shack](http://home.arcor.de/burkhard-john/index.html) [Selbstbau im ADL 701](http://www.mauler.info/adl701/frameset.htm) [Selbstbau im Amateurfunkverband Salzburg](http://www.oe2.oevsv.at/index.php?option=com_content&task=view&id=110&Itemid) [Tolle Transceiver von OE2KHM](http://oe2khm.hkegmbh.com/german/ger_projectscommon.htm) [Selbstbauseite von OE5](http://www.oe5.oevsv.at/basteln_js/projekte.htm) - eine der besten Seiten, die wir in OE zu bieten haben [Interessante Projekte von OM DC1YB](http://herwig.shamrock.de/afu.htm) [QRP Projekte von OM DF6FR](http://www.qsl.net/df6fr/hb.htm) [QRP Projekt - die Shopping Seite der DLQRP AG](http://www.qrpproject.de/indexdl.html) [SM5ZBS](http://www.janson-soft.de/seminare/dh7uaf/index.html) - Ausgezeichnete Linksammlung

[Amateurfunk in der Fachhochschule Stralsund](http://www.user.fh-stralsund.de/~dl0hst/) [Großartige Wattmeter Bausätze](http://www.telepostinc.com/) [Schaeffer AG](http://www.schaeffer-ag.de/) - Frontplatten Aluminium Verarbeitung, fairer Preis, gute Qualität [Juma](http://www.nikkemedia.fi/juma-trx1/) - Direct Conversion HF Transceiver with DDS by OH2NLT and OH7SV <http://www.wolfgang-wippermann.de/>Interessante Seite zum Selbstbau

## <span id="page-13-0"></span>Links zum Thema CW

Online Morsen Lernen <http://lcwo.net/>

Der Morsecode<http://de.wikipedia.org/wiki/Morsecode> Just learn Morsecode<http://justlearnmorsecode.com/> Die Kunst der Radiotelegrafie<http://www.seefunker.de/Kunst-N0HFF.html> Koch CW Trainer Version 9 <http://www.g4fon.net/> Just learn Morsecode<http://justlearnmorsecode.com/> Telegrafie Homepage von DK5KE <http://www.tastfunk.de/> PC-Magazin [http://www.pc-magazin.de/internet/surftipps/Recreation/Radio/Amateur/Morse\\_Code](http://www.pc-magazin.de/internet/surftipps/Recreation/Radio/Amateur/Morse_Code) Activity Group Telegraphy <http://www.agcw.org/> Deutscher Telegrafie Club<http://www.muenster.org/dtc/> Helvetia Telegraphy Club<http://www.htc.ch/> Radio Telegraphy High Speed Club <http://www.hsc.de.cx/> First Class CW Operators Club <http://www.firstclasscw.org.uk/> FISTS<http://www.fists.org/> CW Kontest Trainer/Simulator <http://www.dxatlas.com/MorseRunner/> CW Rufzeichen und Geschwindigkeitstraining RufzXP <http://www.rufzxp.net/> High Speed Club <http://www.highspeedclub.org/>

#### <span id="page-13-1"></span>**Morsetasten**

Bencher Morsetasten<http://www.bencher.com>

#### <span id="page-13-2"></span>**Microwelle**

Hubert Krause, micro-mechanik <http://micro-mechanik.de/>

## <span id="page-13-3"></span>Contest Seiten

#### <span id="page-13-4"></span>**KW**

CQWW Contest<http://www.cqww.com/> ARRL (American Radio Relay League) Conteste<http://www.arrl.org/contests/> Contest Seite des DARC <http://www.darc.de/referate/dx/fgd.htm>

#### <span id="page-13-5"></span>**UKW**

Alpe Adria Contest (I, S5, 9A, OE)<http://www.alpe-adria-contest.net/> IARU VHF/UHF/SHF Contest <http://iaru.oevsv.at>

#### <span id="page-14-1"></span>Contest Programme

#### <span id="page-14-2"></span>**Kurzwelle**

Win-Test <http://www.win-test.com/> CT by K1EA <http://www.k1ea.com/>

#### <span id="page-14-3"></span>**UKW**

UKW Kontest Programm von OE5KRN <http://saigacontest.gmxhome.de/>

#### <span id="page-14-0"></span>Funkgeräte und Zubehör

#### <span id="page-14-4"></span>**Allgemein**

Interface, Soundcard und vieles mehr zwischen Funkgerät und Computer [http://www.microham.](http://www.microham.com/) [com/](http://www.microham.com/)

#### <span id="page-14-5"></span>**Funkgerätehersteller**

YAESU <http://www.yaesu.com> ICOM<http://www.icom-europe.com/> Elecraft<http://www.elecraft.com> Kenwood <http://www.kenwood.de/products/comm/> TenTec<http://www.tentec.com/> Coradn <http://www.codan.com.au> QMAC<http://www.qmac.com>

#### <span id="page-14-6"></span>**Endstufen**

ACOM<http://www.hfpower.com/> Emtron<http://www.emtron.com.au/amplifiers.php> Tokyo High Power <http://www.thp.co.jp/top%20eng.html> Ameritron <http://www.ameritron.com/>

#### <span id="page-14-7"></span>**Antennentuner**

LDG Electronics <http://www.ldgelectronics.com/> MFJ<http://www.mfjenterprises.com/> SGC <http://www.sgcworld.com/> Verschiedene Koppler <http://www.dc4jg.de/>

#### <span id="page-14-8"></span>**Maste**

Portable Maste <http://www.clarkmasts.ch> Masten für den Fahrzeugeinbau <http://www.geroh.de> Pneumatische Teleskopmaste<http://www.big-lift-vertrieb.de/>

## <span id="page-15-0"></span>**Komponenten für UKW und höhere Frequenzberiche**

Transverter, Vorverstärker, Endstufen, Zubehör <http://www.kuhne-electronic.de/> UKW Endstufen<http://www.beko-elektronik.de/> I0JXX <http://www.i0jxx.com/>

#### <span id="page-15-1"></span>**Antennen**

Ultra kompakte, portable Kurzwellen-Yagi Antennen <http://www.spiderbeam.net> StepIR<http://www.steppir.com/> M2 Antenna Systems, Inc <http://www.m2inc.com/> Cushcraft <http://www.cushcraft.com/> Optibeam<http://www.optibeam.de/> RAC [http://www.rac.it/<](http://www.rac.it/) Bencher Antennen (Butternut) <http://www.bencher.com>

#### <span id="page-15-2"></span>**Stecker und Kabel**

Rosenberger <http://www.rosenberger.de/> Huber&Suhner <http://www.hubersuhner.ch>

#### <span id="page-15-3"></span>**Komponenten KW**

<http://www.omnicor.com/>Vakuum Drehkondensatoren

#### <span id="page-15-4"></span>**Lieferfirmen**

UKW Antennen und Zubehör <http://www.ukw-berichte.de/> WIMO<http://www.wimo.com> Hofi - Versatower - Fritzel Antennen <http://www.hofi.de/> Krenn Hochfrequenztechnik GmbH <http://www.krenn.at>

#### <span id="page-15-5"></span>Digitale Betriebsarten - Links

#### <span id="page-15-6"></span>**Software**

[MixW](http://www.mixw.net/index.htm) Windows-Software für viele digitale Betriebsarten, mit CAT-Interface zur Transceiver-Steuerung, Interface für externes TNC, Rotorsteuerung, inkl. Logbuch mit intelligenter Call-Interpretation, usw.

#### <span id="page-15-7"></span>**Infos, Tips, usw.**

[HF-Fax.de](http://www.hffax.de/) Infos über viele digitale Betriebsarten [Seite von ZL1BPU](http://www.qsl.net/zl1bpu/MFSK/) "Die offizielle MFSK-Website" [Seite von EA2BAJ](http://aintel.bi.ehu.es/psk31.html) " Die offizielle PSK31-Webseite" [Seite vom KB4YZ](http://www.kiva.net/~djones/) Seite über SSTV mit vielen Infos und einigen Programmen für SSTV [Seite von G3PPT](http://www.lsear.freeserve.co.uk/page3.html) Seite mit vielen Infos über THROB

## <span id="page-16-0"></span>Links für D-STAR

- [Alle D-STAR Repeaters auf der Welt](http://www.jfindu.net/DSTARRepeaters.aspx)
- [D-STAR \(ICOM Radio Club/OE\)](http://www.hamradio.at/index.php?id=9)
- [ICOM Europa \(D-STAR\)](http://www.icom-europe.com/d-star/)
- [D-STAR Handbuch von DM7DR \(herzlichen Dank!\) \(.pdf-File\)](https://wiki.oevsv.at/w/nsfr_img_auth.php/a/a6/D-STAR-Handbuch.pdf)
- [Erfahrungsbericht von DL1JU \(beschreibt auch die Probleme\)](http://www.dl1ju.de/Technik/IC-E2820/hauptteil_ic-e2820.html)
- [Einführung von HB9DWW \(.pdf\)](https://wiki.oevsv.at/w/nsfr_img_auth.php/4/45/D-STAR_Vortrag.pdf)
- [D-STAR Einführung \(Amateurfunk-Digital.de\)](http://www.amateurfunk-digital.de/wiki/D-STAR_Einfuehrung)
- [D-STAR für Spezialisten \(ARRL/ .pdf\)](https://wiki.oevsv.at/w/nsfr_img_auth.php/6/66/D-STAR.pdf)
- [D-STAR Wikipedia](http://de.wikipedia.org/wiki/D-STAR)
- [Repeater Directory](http://www.dstarusers.org/repeaters.php)
- [Taunus Relais Gruppe](http://www.trg-radio.de/0217.shtml)
- **[DPRS \(APRS Digital\)](http://www.jfindu.net/DSTARReports.aspx)**
- [APRS mit D-STAR Geräten \(von DJ7OO\)](http://www.kh-gps.de/rmc2aprs.htm)
- [D-Chat \(Chatprogramm von NJ6N\)](http://nj6n.com/dstar/dstar_chat.html)
- <http://www38.quickweb.kunde.sserv.de/d-star/>Informationsseite zu D-STAR von Icom Europe
- [http://www.intermar-ev.de/pages/body\\_home\\_com\\_dstar.html](http://www.intermar-ev.de/pages/body_home_com_dstar.html) APRS-Echolink-D-Star Projekt von Intermar e.V.
- <http://www.amateurfunk.de/magazin/2007/08/DStar-Datenbank.php>D-Star Benutzer- und Relaisdatenbank für den europäischen Raum
- **<http://www.dvsinc.com>Seite des Entwicklers und Copyrightinhabers der AMBE Chips, Fa.** Digital Voice Systems Inc. *(Englisch)*
- <http://d-star.dyndns.org/rig.html.en> Homepage des Selbstbauprojektes DV-Mode Adapter using UT-118 *(Englisch)*
- **<http://www.moetronix.com/dstar/> Homepage des Selbstbauprojektes Digital Voice Transceiver** Project *(Englisch)*
- <http://www.arrl.org/tis/info/digivoice.html> Seite der [ARRL](https://wiki.oevsv.at/w/index.php?title=ARRL&action=view) zum Thema Digitale Sprachübertragung *(Englisch)*

## <span id="page-16-1"></span>Links für APRS

- [Argent Data Systems Open Tracker](http://www.argentdata.com/products/tracker2.html)
- [Deutschsprachige Seite der A.P.R.S. in DL](http://www.aprs.de/)
- [APRS Frankfurt \(sehr gute Seiten\)](http://www.aprs-frankfurt.de/)
- [Finde eine Station: \(jFindu\):](http://www.jfindu.net/router.aspx/)
- [DB0ANF APRS im Internet an einem Beispiel:](http://www.db0anf.de/app/aprs)
- [Eines der A.P.R.S. Netzwerke](http://www.aprs2.net/)
- [Seite für A.P.R.S. auf Kurzwelle](http://www.intermar-ev.de/pages/aprs.html)
- [Anleitung für AGW Packet Engine](http://www.lukas-reinhardt.net/data/aprs/configs/agwpe/config_agwpe.html)
- [Karten für das Programm UIview: \(eine Möglichkeit von vielen\):](http://www.mapability.com/ei8ic/index.html?http&&&www.mapability.com/ei8ic/aprs/uiview/)
- **•** [Stationen im Umkreis von Wien:](http://www.jfindu.net/find.aspx?Latitude=48.0833333333333&Longitude=16.25&Metric=1&height=800&width=800&net=APRS-IS&RadarType=Base&type=3&near=200)
- [APRS Stationen aus OE](http://www.db0anf.de/hamweb/aprsdb/listcalls.php?prefix=OE)
- [Propnet](http://www.propnet.org/)
- [Software für Pocket PC](http://www.kh-gps.de/aprsdec.htm)

- [Ein günstiger Einstieg in A.P.R.S. \(Hardware\)](http://n1vg.net/opentracker/index.php)
- [FSK Töne in Packetradio \(eine Erklärung\)](http://patmedia.net/ralphmilnes/soundcardpacket/6modes.htm#300%20baud)
- [Wie verwende ich Smart Beaconing](http://info.aprs.net/wikka.php?wakka=SmartBeaconing)
- [hier gehts zum Download](http://www.java.com/de/download/manual.jsp)  teilweise wird SUN Java benötigt
- [APRS in RUSSIA](http://aprs.qrz.ru)

## <span id="page-17-0"></span>EchoLink Links

[www.echolink.org](http://www.echolink.org) Seite von Jonathan Taylor, K1RFD, dem Entwickler von EchoLink. Download von EchoLink, EchoLink Proxy, etc.

[www.echolink.at](http://www.echolink.at) Seite von Fred, OE3BMA, auf ÖVSV-DV Server

[www.echolink.eu](http://www.echolink.eu) Seite von Fred, OE3BMA, Mirror von echolink.at

[ham.darc.de/echolink/](http://ham.darc.de/echolink/) EchoLink-Seite des DARC

[www.satszene.ch/hb9dww/echolink/portal.htm](http://www.satszene.ch/hb9dww/echolink/portal.htm) Seite von Peter, HB9DWW, umfangreichste Page im deutschen Sprachraum

## <span id="page-17-1"></span>Links EME und MS

[www.on4kst.info](http://www.on4kst.info) Chat-Seite wo sich die Europäische DX-er sich treffen; eigene chats für HF, 4 und 6 meter; 2 m und 70 cm; EME und SHF [www.vhf-contest.com](http://www.vhf-contest.com) zwar nichts zu tun mit MS oder EME, trotzdem seht interessant für den waren VHF DX-er [www.spaceweather.com](http://www.spaceweather.com) Vorankündigungen und sonstige Infos zu Meteoritenschwärme [oh2aq.kolumbus.com](http://oh2aq.kolumbus.com) DX-Cluster mitlesen [www.chris.org/cgi-bin/jt65emeA](http://www.chris.org/cgi-bin/jt65emeA) EME Chat, nicht so schön und zuverlässig wie on4kst, aber aus irgendein Grund wird dieser am Meisten verwendet [www.iap-kborn.de/radar/Radars/OSWIN/meteor\\_plots](http://www.iap-kborn.de/radar/Radars/OSWIN/meteor_plots) Semi Echtzeit meteoriten radar; sehr guter Indikator über Meteoritenintenität [physics.princeton.edu/pulsar/K1JT](http://physics.princeton.edu/pulsar/K1JT) WSJT Home page [www.vhfdx.de](http://www.vhfdx.de) Äußert interessante Seite für den seriösen und weniger seriösen VHF DX-er, ebenfalls mit download von WSJT [www.geocities.com/maxmartin3/propagacion](http://www.geocities.com/maxmartin3/propagacion) EA1DDO's Info [www.sec.noaa.gov/rt\\_plots/xray\\_5m](http://www.sec.noaa.gov/rt_plots/xray_5m) Sonnenaktivität der letzten 48 Stunden [www.irf.se/mag/](http://www.irf.se/mag/) Aktivität des Erdmagnetisches Feld (Aurora) [www.dxinfocentre.com/tropo\\_eur](http://www.dxinfocentre.com/tropo_eur) Tropo Vorhersage [www.xs4all.nl/~amunters/monitor](http://www.xs4all.nl/~amunters/monitor) Hier kann man sich ein Abo holen für Es und Aurorawarnungen. (Siehe Tipps) [\[1\]](http://www.vhfdx.de/meteorscatter.html) DK5YA's Seite zu Meteor Scatter <http://www.imo.net> International Meteor Organization

## <span id="page-17-2"></span>ATV Links

ID-Elektronik<http://www.id-elektronik.de>

## <span id="page-17-3"></span>Packet Radio Linksammlung

#### **PR-Terminalprogramme:**

[Paxon:](http://www.paxon.de) Einfach zu bedienendes Packet Radio Terminalprogramm für Windows. Die Version 2.0 arbeitet zusammen mit einem TNC, oder einer Software Schnittstelle wie AGWPE oder FlexNet.

#### **PR-Schnittstellenprogramme:**

[FlexNet:](http://www.afthd.tu-darmstadt.de/~flexnet/modules.html) FlexNet bietet neben der bekannten Digipeater Software auch ein Schnittstellenprogramm für das lokale Terminalprogramm. Darunter auch Treiber für den Packet Radio Betrieb über die PC Soundkarte mit einer BAUD-Rate zwischen 300 und 9600.

[AGWPE:](http://www.sv2agw.com/downloads/default.htm) Die SV2AGW Packet Engine, kurz AGWPE, bietet wie Flexnet ebenfalls zahlreiche Möglichkeiten, auch ohne TNC oder Hardwaremodem den PC samt Soundkarte für Packet Radio Terminals oder andere Programme zu nutzen.

#### <span id="page-18-0"></span>Nutzliche Programme/Homepages:

<http://f6fvy.free.fr/qthLocator/fullScreen.php>Wo ist mein Locator <http://www.dj4uf.de/> Amteurfunklehrgang und viele Nützliche Tipps<http://data.dcc.rsgb.org/> IARU Baken Liste

#### <span id="page-18-1"></span>Digitaler Backbone:

• High-speed multimedia radio [\[2\]](http://en.wikipedia.org/wiki/High-speed_multimedia_radio)

#### <span id="page-18-2"></span>Amateurfunkverbände und Zeitschriften:

- [Funkamateur](http://www.funkamateur.de/)
- [Deutscher Amateur-Radio-Club e. V.](http://www.darc.de)
- **[Radio Society of Great Britain](http://www.rsgb.org/)**
- **•** [ARRL \(USA\)](http://www.arrl.com/)

/<br>

# <span id="page-19-0"></span>**Links: Unterschied zwischen den Versionen**

[Versionsgeschichte interaktiv durchsuchen](https://wiki.oevsv.at) [VisuellWikitext](https://wiki.oevsv.at)

#### **[Version vom 7. März 2009, 17:19 Uhr](#page-19-0) [\(Qu](#page-19-0) [Version vom 7. März 2009, 17:21 Uhr](#page-19-0) ([Qu](#page-19-0) [elltext anzeigen](#page-19-0))**

[Oe1mcu](#page-10-0) [\(Diskussion](https://wiki.oevsv.at/w/index.php?title=Benutzer_Diskussion:Oe1mcu&action=view) | [Beiträge\)](https://wiki.oevsv.at/wiki/Spezial:Beitr%C3%A4ge/Oe1mcu) (→Mesgeräte) [← Zum vorherigen Versionsunterschied](#page-19-0)

**[elltext anzeigen\)](#page-19-0)**

Rosenberger http://www.rosenberger.de

[Oe1mcu](#page-10-0) ([Diskussion](https://wiki.oevsv.at/w/index.php?title=Benutzer_Diskussion:Oe1mcu&action=view) | [Beiträge](https://wiki.oevsv.at/wiki/Spezial:Beitr%C3%A4ge/Oe1mcu)) [\(→Funkgeräte und Zubehör](#page-23-0)) [Zum nächsten Versionsunterschied →](#page-19-0)

#### **Zeile 158: Zeile 158:**

**+**

Rosenberger http://www.rosenberger.de /<br>

Huber&Suhner http://www.hubersuhner.ch Huber&Suhner http://www.hubersuhner.ch

**+ ===Komponenten KW===**

**+ http://www.omnicor.com/ Vakuum Drehkondensatoren** 

===Lieferfirmen=== ===Lieferfirmen===

## Version vom 7. März 2009, 17:21 Uhr

## Inhaltsverzeichnis

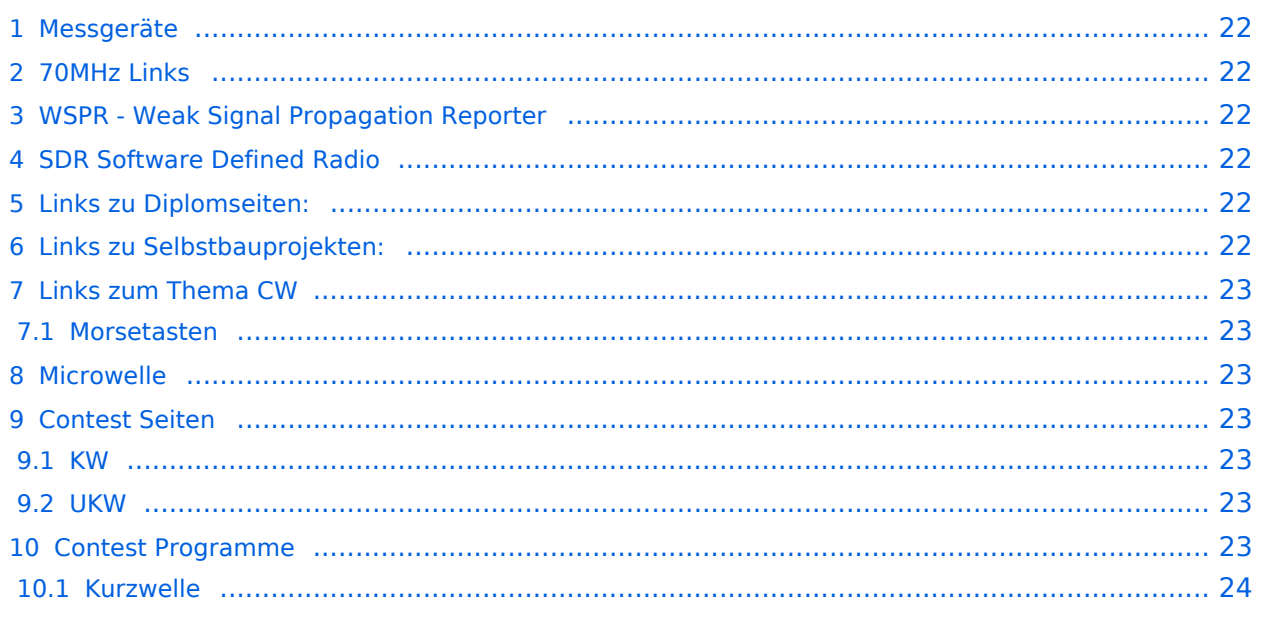

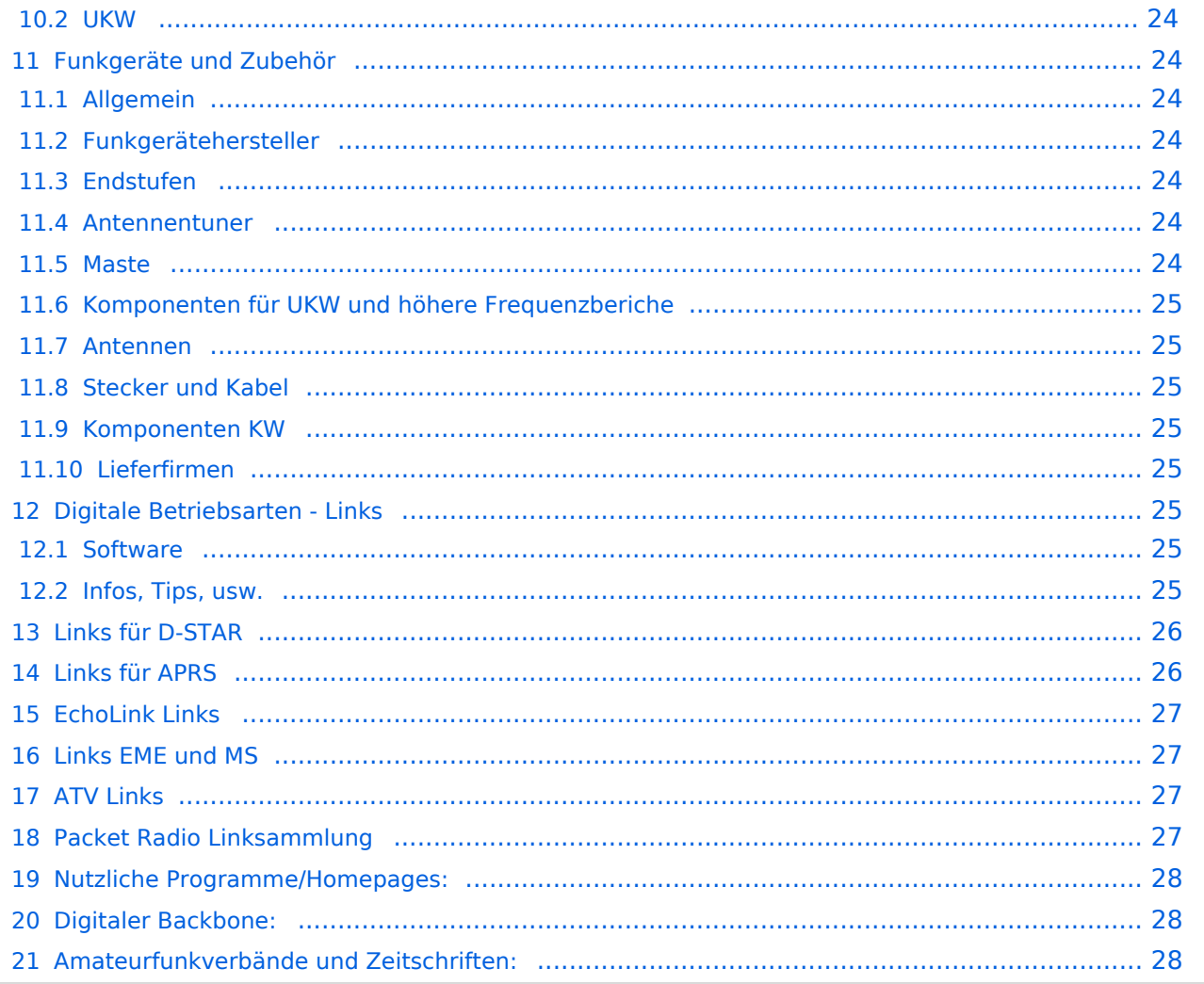

## <span id="page-21-0"></span>Messgeräte

<http://www.optoelectronics.com/>Optoelectronics

## <span id="page-21-1"></span>70MHz Links

<http://www.70mhz.org>The Four Metres Website <http://rudius.net/oz2m/70mhz/transverter.htm> Link zu OZ2M website (4m Transverter nach OE9PMJ) <http://ha1ya.config.hu/transverters.htm>Link zu HA1YA Transverter <http://www.kuhne-electronic.de/>Kuhne Electronic DB6NT Transverter [http://www.qsl.net/i0jx/tentec\\_e.html](http://www.qsl.net/i0jx/tentec_e.html) Link zum TenTec Umbau nach I0JX <http://www.spectrumcomms.co.uk/amateur.htm>Link zu SpectrumCommunications

## <span id="page-21-2"></span>WSPR - Weak Signal Propagation Reporter

<http://physics.princeton.edu/pulsar/K1JT/> Software <http://wsprnet.org> Weak Signal Propagation Reporter Network <http://www.w6cqz.org/>Gute Tipps zu WSPR QSO Mode

## <span id="page-21-3"></span>SDR Software Defined Radio

<http://dj9cs.raisdorf.org/SDR-SoftRock-05.html> SDR Softrock 6.x <http://groups.yahoo.com/group/softrock40/>- Softrock (USA) <http://www.dxatlas.com/Rocky/>- SDR software for the SoftRock radio <http://softrock.raisdorf.org>eine sehr interessante SDR Page von DJ9GS

#### <span id="page-21-4"></span>Links zu Diplomseiten:

ARRL Diplome <http://www.arrl.org/awards/>

## <span id="page-21-5"></span>Links zu Selbstbauprojekten:

[AATIS Deutschland](http://www.aatis.de/) - tolle Organisation, um schon Schüler mit dem Virus Selbstbau zu infizieren [American QRP Group](http://www.amqrp.org/kits/kits.html) - tolle Kits, aber sehr schnell ausverkauft [BeeLine GPS](http://www.bigredbee.com/BeeLineGPS.htm) - alles was man für APRS so brauchen kann [Selbstbau im DARC OV Nienberge](http://buene.muenster.de/darc/links/homebrew.html) [DL QRP AG](http://www.dl-qrp-ag.de/bauprojekte.html) - teuer aber gut [Elecraft](http://www.elecraft.com/) - ich denke, mehr muß man da gar nicht sagen [DL2FZN](http://home.arcor.de/afischer1/afu/selbstbau.html) - Tolle Selbstbauseite [Avr Microcontroller im Ham Shack](http://home.arcor.de/burkhard-john/index.html) [Selbstbau im ADL 701](http://www.mauler.info/adl701/frameset.htm) [Selbstbau im Amateurfunkverband Salzburg](http://www.oe2.oevsv.at/index.php?option=com_content&task=view&id=110&Itemid) [Tolle Transceiver von OE2KHM](http://oe2khm.hkegmbh.com/german/ger_projectscommon.htm) [Selbstbauseite von OE5](http://www.oe5.oevsv.at/basteln_js/projekte.htm) - eine der besten Seiten, die wir in OE zu bieten haben [Interessante Projekte von OM DC1YB](http://herwig.shamrock.de/afu.htm) [QRP Projekte von OM DF6FR](http://www.qsl.net/df6fr/hb.htm) [QRP Projekt - die Shopping Seite der DLQRP AG](http://www.qrpproject.de/indexdl.html) [SM5ZBS](http://www.janson-soft.de/seminare/dh7uaf/index.html) - Ausgezeichnete Linksammlung

[Amateurfunk in der Fachhochschule Stralsund](http://www.user.fh-stralsund.de/~dl0hst/) [Großartige Wattmeter Bausätze](http://www.telepostinc.com/) [Schaeffer AG](http://www.schaeffer-ag.de/) - Frontplatten Aluminium Verarbeitung, fairer Preis, gute Qualität [Juma](http://www.nikkemedia.fi/juma-trx1/) - Direct Conversion HF Transceiver with DDS by OH2NLT and OH7SV <http://www.wolfgang-wippermann.de/>Interessante Seite zum Selbstbau

## <span id="page-22-0"></span>Links zum Thema CW

Online Morsen Lernen <http://lcwo.net/>

Der Morsecode<http://de.wikipedia.org/wiki/Morsecode> Just learn Morsecode<http://justlearnmorsecode.com/> Die Kunst der Radiotelegrafie<http://www.seefunker.de/Kunst-N0HFF.html> Koch CW Trainer Version 9 <http://www.g4fon.net/> Just learn Morsecode<http://justlearnmorsecode.com/> Telegrafie Homepage von DK5KE <http://www.tastfunk.de/> PC-Magazin [http://www.pc-magazin.de/internet/surftipps/Recreation/Radio/Amateur/Morse\\_Code](http://www.pc-magazin.de/internet/surftipps/Recreation/Radio/Amateur/Morse_Code) Activity Group Telegraphy <http://www.agcw.org/> Deutscher Telegrafie Club<http://www.muenster.org/dtc/> Helvetia Telegraphy Club<http://www.htc.ch/> Radio Telegraphy High Speed Club <http://www.hsc.de.cx/> First Class CW Operators Club <http://www.firstclasscw.org.uk/> FISTS<http://www.fists.org/> CW Kontest Trainer/Simulator <http://www.dxatlas.com/MorseRunner/> CW Rufzeichen und Geschwindigkeitstraining RufzXP <http://www.rufzxp.net/> High Speed Club <http://www.highspeedclub.org/>

#### <span id="page-22-1"></span>**Morsetasten**

Bencher Morsetasten<http://www.bencher.com>

#### <span id="page-22-2"></span>**Microwelle**

Hubert Krause, micro-mechanik <http://micro-mechanik.de/>

## <span id="page-22-3"></span>Contest Seiten

#### <span id="page-22-4"></span>**KW**

CQWW Contest<http://www.cqww.com/> ARRL (American Radio Relay League) Conteste<http://www.arrl.org/contests/> Contest Seite des DARC <http://www.darc.de/referate/dx/fgd.htm>

#### <span id="page-22-5"></span>**UKW**

Alpe Adria Contest (I, S5, 9A, OE)<http://www.alpe-adria-contest.net/> IARU VHF/UHF/SHF Contest <http://iaru.oevsv.at>

#### <span id="page-23-1"></span>Contest Programme

#### <span id="page-23-2"></span>**Kurzwelle**

Win-Test <http://www.win-test.com/> CT by K1EA <http://www.k1ea.com/>

#### <span id="page-23-3"></span>**UKW**

UKW Kontest Programm von OE5KRN <http://saigacontest.gmxhome.de/>

#### <span id="page-23-0"></span>Funkgeräte und Zubehör

#### <span id="page-23-4"></span>**Allgemein**

Interface, Soundcard und vieles mehr zwischen Funkgerät und Computer [http://www.microham.](http://www.microham.com/) [com/](http://www.microham.com/)

#### <span id="page-23-5"></span>**Funkgerätehersteller**

YAESU <http://www.yaesu.com> ICOM<http://www.icom-europe.com/> Elecraft<http://www.elecraft.com> Kenwood <http://www.kenwood.de/products/comm/> TenTec<http://www.tentec.com/> Coradn <http://www.codan.com.au> QMAC<http://www.qmac.com>

#### <span id="page-23-6"></span>**Endstufen**

ACOM<http://www.hfpower.com/> Emtron<http://www.emtron.com.au/amplifiers.php> Tokyo High Power <http://www.thp.co.jp/top%20eng.html> Ameritron <http://www.ameritron.com/>

#### <span id="page-23-7"></span>**Antennentuner**

LDG Electronics <http://www.ldgelectronics.com/> MFJ<http://www.mfjenterprises.com/> SGC <http://www.sgcworld.com/> Verschiedene Koppler <http://www.dc4jg.de/>

#### <span id="page-23-8"></span>**Maste**

Portable Maste <http://www.clarkmasts.ch> Masten für den Fahrzeugeinbau <http://www.geroh.de> Pneumatische Teleskopmaste<http://www.big-lift-vertrieb.de/>

## <span id="page-24-0"></span>**Komponenten für UKW und höhere Frequenzberiche**

Transverter, Vorverstärker, Endstufen, Zubehör <http://www.kuhne-electronic.de/> UKW Endstufen<http://www.beko-elektronik.de/> I0JXX <http://www.i0jxx.com/>

#### <span id="page-24-1"></span>**Antennen**

Ultra kompakte, portable Kurzwellen-Yagi Antennen <http://www.spiderbeam.net> StepIR<http://www.steppir.com/> M2 Antenna Systems, Inc <http://www.m2inc.com/> Cushcraft <http://www.cushcraft.com/> Optibeam<http://www.optibeam.de/> RAC [http://www.rac.it/<](http://www.rac.it/) Bencher Antennen (Butternut) <http://www.bencher.com>

#### <span id="page-24-2"></span>**Stecker und Kabel**

Rosenberger <http://www.rosenberger.de/> Huber&Suhner <http://www.hubersuhner.ch>

#### <span id="page-24-3"></span>**Komponenten KW**

<http://www.omnicor.com/>Vakuum Drehkondensatoren

#### <span id="page-24-4"></span>**Lieferfirmen**

UKW Antennen und Zubehör <http://www.ukw-berichte.de/> WIMO<http://www.wimo.com> Hofi - Versatower - Fritzel Antennen <http://www.hofi.de/> Krenn Hochfrequenztechnik GmbH <http://www.krenn.at>

#### <span id="page-24-5"></span>Digitale Betriebsarten - Links

#### <span id="page-24-6"></span>**Software**

[MixW](http://www.mixw.net/index.htm) Windows-Software für viele digitale Betriebsarten, mit CAT-Interface zur Transceiver-Steuerung, Interface für externes TNC, Rotorsteuerung, inkl. Logbuch mit intelligenter Call-Interpretation, usw.

#### <span id="page-24-7"></span>**Infos, Tips, usw.**

[HF-Fax.de](http://www.hffax.de/) Infos über viele digitale Betriebsarten [Seite von ZL1BPU](http://www.qsl.net/zl1bpu/MFSK/) "Die offizielle MFSK-Website" [Seite von EA2BAJ](http://aintel.bi.ehu.es/psk31.html) " Die offizielle PSK31-Webseite" [Seite vom KB4YZ](http://www.kiva.net/~djones/) Seite über SSTV mit vielen Infos und einigen Programmen für SSTV [Seite von G3PPT](http://www.lsear.freeserve.co.uk/page3.html) Seite mit vielen Infos über THROB

## <span id="page-25-0"></span>Links für D-STAR

- [Alle D-STAR Repeaters auf der Welt](http://www.jfindu.net/DSTARRepeaters.aspx)
- [D-STAR \(ICOM Radio Club/OE\)](http://www.hamradio.at/index.php?id=9)
- [ICOM Europa \(D-STAR\)](http://www.icom-europe.com/d-star/)
- [D-STAR Handbuch von DM7DR \(herzlichen Dank!\) \(.pdf-File\)](https://wiki.oevsv.at/w/nsfr_img_auth.php/a/a6/D-STAR-Handbuch.pdf)
- [Erfahrungsbericht von DL1JU \(beschreibt auch die Probleme\)](http://www.dl1ju.de/Technik/IC-E2820/hauptteil_ic-e2820.html)
- [Einführung von HB9DWW \(.pdf\)](https://wiki.oevsv.at/w/nsfr_img_auth.php/4/45/D-STAR_Vortrag.pdf)
- [D-STAR Einführung \(Amateurfunk-Digital.de\)](http://www.amateurfunk-digital.de/wiki/D-STAR_Einfuehrung)
- [D-STAR für Spezialisten \(ARRL/ .pdf\)](https://wiki.oevsv.at/w/nsfr_img_auth.php/6/66/D-STAR.pdf)
- [D-STAR Wikipedia](http://de.wikipedia.org/wiki/D-STAR)
- [Repeater Directory](http://www.dstarusers.org/repeaters.php)
- [Taunus Relais Gruppe](http://www.trg-radio.de/0217.shtml)
- **[DPRS \(APRS Digital\)](http://www.jfindu.net/DSTARReports.aspx)**
- [APRS mit D-STAR Geräten \(von DJ7OO\)](http://www.kh-gps.de/rmc2aprs.htm)
- [D-Chat \(Chatprogramm von NJ6N\)](http://nj6n.com/dstar/dstar_chat.html)
- <http://www38.quickweb.kunde.sserv.de/d-star/>Informationsseite zu D-STAR von Icom Europe
- [http://www.intermar-ev.de/pages/body\\_home\\_com\\_dstar.html](http://www.intermar-ev.de/pages/body_home_com_dstar.html) APRS-Echolink-D-Star Projekt von Intermar e.V.
- <http://www.amateurfunk.de/magazin/2007/08/DStar-Datenbank.php>D-Star Benutzer- und Relaisdatenbank für den europäischen Raum
- **<http://www.dvsinc.com>Seite des Entwicklers und Copyrightinhabers der AMBE Chips, Fa.** Digital Voice Systems Inc. *(Englisch)*
- <http://d-star.dyndns.org/rig.html.en> Homepage des Selbstbauprojektes DV-Mode Adapter using UT-118 *(Englisch)*
- **<http://www.moetronix.com/dstar/> Homepage des Selbstbauprojektes Digital Voice Transceiver** Project *(Englisch)*
- <http://www.arrl.org/tis/info/digivoice.html> Seite der [ARRL](https://wiki.oevsv.at/w/index.php?title=ARRL&action=view) zum Thema Digitale Sprachübertragung *(Englisch)*

## <span id="page-25-1"></span>Links für APRS

- [Argent Data Systems Open Tracker](http://www.argentdata.com/products/tracker2.html)
- [Deutschsprachige Seite der A.P.R.S. in DL](http://www.aprs.de/)
- [APRS Frankfurt \(sehr gute Seiten\)](http://www.aprs-frankfurt.de/)
- [Finde eine Station: \(jFindu\):](http://www.jfindu.net/router.aspx/)
- [DB0ANF APRS im Internet an einem Beispiel:](http://www.db0anf.de/app/aprs)
- [Eines der A.P.R.S. Netzwerke](http://www.aprs2.net/)
- [Seite für A.P.R.S. auf Kurzwelle](http://www.intermar-ev.de/pages/aprs.html)
- [Anleitung für AGW Packet Engine](http://www.lukas-reinhardt.net/data/aprs/configs/agwpe/config_agwpe.html)
- [Karten für das Programm UIview: \(eine Möglichkeit von vielen\):](http://www.mapability.com/ei8ic/index.html?http&&&www.mapability.com/ei8ic/aprs/uiview/)
- **•** [Stationen im Umkreis von Wien:](http://www.jfindu.net/find.aspx?Latitude=48.0833333333333&Longitude=16.25&Metric=1&height=800&width=800&net=APRS-IS&RadarType=Base&type=3&near=200)
- [APRS Stationen aus OE](http://www.db0anf.de/hamweb/aprsdb/listcalls.php?prefix=OE)
- [Propnet](http://www.propnet.org/)
- [Software für Pocket PC](http://www.kh-gps.de/aprsdec.htm)

- [Ein günstiger Einstieg in A.P.R.S. \(Hardware\)](http://n1vg.net/opentracker/index.php)
- [FSK Töne in Packetradio \(eine Erklärung\)](http://patmedia.net/ralphmilnes/soundcardpacket/6modes.htm#300%20baud)
- [Wie verwende ich Smart Beaconing](http://info.aprs.net/wikka.php?wakka=SmartBeaconing)
- [hier gehts zum Download](http://www.java.com/de/download/manual.jsp)  teilweise wird SUN Java benötigt
- [APRS in RUSSIA](http://aprs.qrz.ru)

## <span id="page-26-0"></span>EchoLink Links

[www.echolink.org](http://www.echolink.org) Seite von Jonathan Taylor, K1RFD, dem Entwickler von EchoLink. Download von EchoLink, EchoLink Proxy, etc.

[www.echolink.at](http://www.echolink.at) Seite von Fred, OE3BMA, auf ÖVSV-DV Server

[www.echolink.eu](http://www.echolink.eu) Seite von Fred, OE3BMA, Mirror von echolink.at

[ham.darc.de/echolink/](http://ham.darc.de/echolink/) EchoLink-Seite des DARC

[www.satszene.ch/hb9dww/echolink/portal.htm](http://www.satszene.ch/hb9dww/echolink/portal.htm) Seite von Peter, HB9DWW, umfangreichste Page im deutschen Sprachraum

## <span id="page-26-1"></span>Links EME und MS

[www.on4kst.info](http://www.on4kst.info) Chat-Seite wo sich die Europäische DX-er sich treffen; eigene chats für HF, 4 und 6 meter; 2 m und 70 cm; EME und SHF [www.vhf-contest.com](http://www.vhf-contest.com) zwar nichts zu tun mit MS oder EME, trotzdem seht interessant für den waren VHF DX-er [www.spaceweather.com](http://www.spaceweather.com) Vorankündigungen und sonstige Infos zu Meteoritenschwärme [oh2aq.kolumbus.com](http://oh2aq.kolumbus.com) DX-Cluster mitlesen [www.chris.org/cgi-bin/jt65emeA](http://www.chris.org/cgi-bin/jt65emeA) EME Chat, nicht so schön und zuverlässig wie on4kst, aber aus irgendein Grund wird dieser am Meisten verwendet [www.iap-kborn.de/radar/Radars/OSWIN/meteor\\_plots](http://www.iap-kborn.de/radar/Radars/OSWIN/meteor_plots) Semi Echtzeit meteoriten radar; sehr guter Indikator über Meteoritenintenität [physics.princeton.edu/pulsar/K1JT](http://physics.princeton.edu/pulsar/K1JT) WSJT Home page [www.vhfdx.de](http://www.vhfdx.de) Äußert interessante Seite für den seriösen und weniger seriösen VHF DX-er, ebenfalls mit download von WSJT [www.geocities.com/maxmartin3/propagacion](http://www.geocities.com/maxmartin3/propagacion) EA1DDO's Info [www.sec.noaa.gov/rt\\_plots/xray\\_5m](http://www.sec.noaa.gov/rt_plots/xray_5m) Sonnenaktivität der letzten 48 Stunden [www.irf.se/mag/](http://www.irf.se/mag/) Aktivität des Erdmagnetisches Feld (Aurora) [www.dxinfocentre.com/tropo\\_eur](http://www.dxinfocentre.com/tropo_eur) Tropo Vorhersage [www.xs4all.nl/~amunters/monitor](http://www.xs4all.nl/~amunters/monitor) Hier kann man sich ein Abo holen für Es und Aurorawarnungen. (Siehe Tipps) [\[1\]](http://www.vhfdx.de/meteorscatter.html) DK5YA's Seite zu Meteor Scatter <http://www.imo.net> International Meteor Organization

## <span id="page-26-2"></span>ATV Links

ID-Elektronik<http://www.id-elektronik.de>

## <span id="page-26-3"></span>Packet Radio Linksammlung

#### **PR-Terminalprogramme:**

[Paxon:](http://www.paxon.de) Einfach zu bedienendes Packet Radio Terminalprogramm für Windows. Die Version 2.0 arbeitet zusammen mit einem TNC, oder einer Software Schnittstelle wie AGWPE oder FlexNet.

#### **PR-Schnittstellenprogramme:**

[FlexNet:](http://www.afthd.tu-darmstadt.de/~flexnet/modules.html) FlexNet bietet neben der bekannten Digipeater Software auch ein Schnittstellenprogramm für das lokale Terminalprogramm. Darunter auch Treiber für den Packet Radio Betrieb über die PC Soundkarte mit einer BAUD-Rate zwischen 300 und 9600.

[AGWPE:](http://www.sv2agw.com/downloads/default.htm) Die SV2AGW Packet Engine, kurz AGWPE, bietet wie Flexnet ebenfalls zahlreiche Möglichkeiten, auch ohne TNC oder Hardwaremodem den PC samt Soundkarte für Packet Radio Terminals oder andere Programme zu nutzen.

#### <span id="page-27-0"></span>Nutzliche Programme/Homepages:

<http://f6fvy.free.fr/qthLocator/fullScreen.php>Wo ist mein Locator <http://www.dj4uf.de/> Amteurfunklehrgang und viele Nützliche Tipps<http://data.dcc.rsgb.org/> IARU Baken Liste

#### <span id="page-27-1"></span>Digitaler Backbone:

• High-speed multimedia radio [\[2\]](http://en.wikipedia.org/wiki/High-speed_multimedia_radio)

#### <span id="page-27-2"></span>Amateurfunkverbände und Zeitschriften:

- [Funkamateur](http://www.funkamateur.de/)
- [Deutscher Amateur-Radio-Club e. V.](http://www.darc.de)
- **[Radio Society of Great Britain](http://www.rsgb.org/)**
- **•** [ARRL \(USA\)](http://www.arrl.com/)